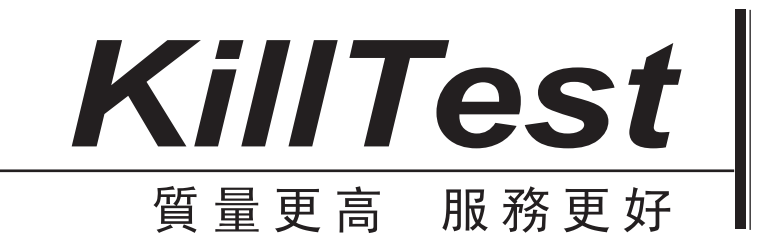

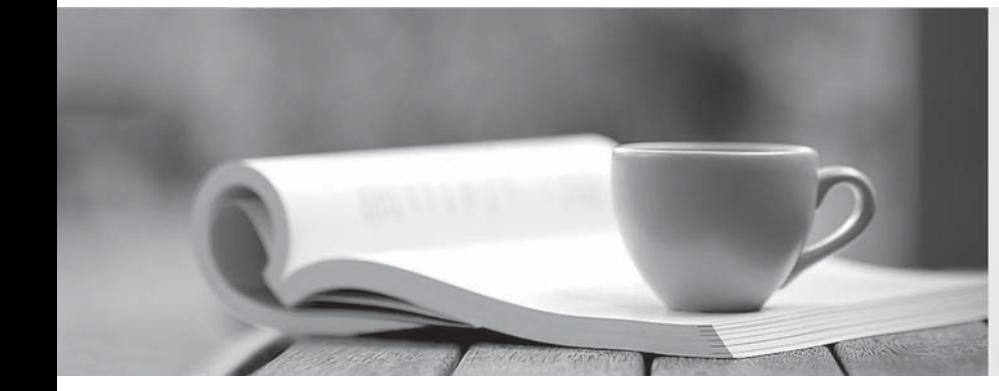

## 學習資料

http://www.killtest.net

一年免費更新服務

## **Exam** : **1Z0-031**

## **Title** : orcacle9i orcacle9i database:fundamentals i

## **Version** : DEMO

- 1. An INSERT statement failed and is rolled back. What does this demonstrate?
- A. insert recovery
- B. read consistency
- C. transaction recovery
- D. transaction rollback

Answer: D

2. Which three statements regarding an extent are true? (Choose three.)

- A. It can belong to multiple segments.
- B. It is a set of contiguous data blocks.
- C. It can be allocated manually to a segment.
- D. It may be deallocated when a table is truncated.

E. It is allocated when a new column without a DEFAULT value is added to a table. Answer: BCD

3. Which constraint state prevents new data that violates the constraint from being entered, but allows invalid data toexist in the table?

A. ENABLE VALIDATE

B. DISABLE VALIDATE

C. ENABLE NOVALIDATE

D. DISABLE NOVALIDATE Answer: C

4. You created a tablespace SH\_TBS. The tablespace consists of two data files: sh\_tbs\_data1.dbf and sh\_tbs\_data2.dbf.You created a nonpartitioned table SALES\_DET in the SH\_TBS tablespace. Which two statements are true? (Choose two.)

A. The data segment is created as soon as the table is created.

B. The data segment is created when the first row in the table is inserted.

C. You can specify the name of the data file where the data segment should be stored.

D. The header block of the data segment contains a directory of the extents in the segment. Answer: AD

5. Which process is started when a user connects to the Oracle server in a dedicated server mode?

A. DBWn

B. PMON **BUT AND INSTITUTE IN A SET OF A SET OF A SET OF A SET OF A SET OF A SET OF A SET OF A SET OF A SET OF A SET OF A SET OF A SET OF A SET OF A SET OF A SET OF A SET OF A SET OF A SET OF A SET OF A SET OF A SET OF A S** 

C. SMON

D. Server Answer: D

6. Which statement regarding the creation of a dictionary-managed tablespace is true?

A. You cannot set the tablespace for NOLOGGING mode.

B. You can set segment space management clause to auto.

C. You can specify default storage for dictionary-managed tablespaces.

D. You cannot specify default storage for a tablespace that consists of an autoextensible data file. Answer: C

7. Which command can you use to display the date and time in the form 17:45:01 JUL-12-2000 using the default US7ASCII character set?

A. ALTER SYSTEM SET NLS\_DATE\_FORMAT='HH24:MI:SS MON-DD-YYYY';

B. ALTER SESSION SET DATE\_FORMAT='HH24:MI:SS MON-DD-YYYY';

C. ALTER SESSION SET NLS\_DATE\_FORMAT='HH24:MI:SS MON-DD-YYYY';

D. ALTER SYSTEM SET NLS\_DATE\_FORMAT='HH:MI:SS MON-DD-YYYY'; Answer: C

8. Which are considered types of segments?

A. only LOBs

B. only nested tables

C. only index-organized tables

D. only LOBs and index-organized tables

E. only nested tables and index-organized tables

F. only LOBs, nested tables, and index-organized tables

G. nested tables, LOBs, index-organized tables, and boot straps Answer: G

9. You intend to use only password authentication and have used the password file utility to create a password file as follows:

\$orapwd file=\$ORACLE\_HOME/dbs/orapwDB01 password=orapass entries=5 The REMOTE\_LOGIN\_PASSWORDFILE initialization parameter is set to NONE. You created a user and granted only the SYSDBA privilege to that user as follows:

CREATE USER dba\_user IDENTIFIED BY dba\_pass; GRANT sysdba TO dba\_user; The user attempts to connect to the database as follows: connect dba\_user/dba\_pass as sysdba; Why does the connection fail?

A. The DBA privilege was not granted to dba\_user.

B. REMOTE\_LOGIN\_PASSWORDFILE is not set to EXCLUSIVE.

C. The password file has been created in the wrong directory.

D. The user did not specify the password orapass to connect as SYSDBA. Answer: B

10. In your initialization parameter file, the RESOURCE\_LIMIT parameter is set to FALSE. The database users have a profile that contains both password and resource restrictions. What is the impact of this parameter setting on the sessions of the database users?

A. All profile restrictions are effective for the sessions.

B. None of the profile restrictions are effective for the sessions.

C. Only the password restrictions are effective for the sessions.

D. No sessions can be created because the parameter is set to False. Answer: C

11. In your database, you observe that a database user is executing a lot of CPU-intensive queries, thereby causing the database performance to degrade. You want to restrict the resource utilization of that user without affecting other database users. Which two options can you use? (Choose two.)

A. start the database in QUIESCED mode

B. use the Database Resource Manager to prioritize CPU usage

C. grant the RESTRICTED SESSION system privilege to the user

D. create a profile with resource restriction and assign it to the user

E. create a database trigger to monitor user queries and to terminate the user session if the CPU usage exceeds a threshold value Answer: BD

12. In which situation should the control file be backed up?

A. when a checkpoint occurs

B. when you create a new schema

C. when you add a data file to a tablespace

D. when you execute any transactional control command Answer: C

13. ABC Company consolidated into one office building, so the very large EMPLOYEES table no longer requires the

OFFICE\_LOCATION column. The DBA decided to drop the column using the syntax below: ALTER TABLE hr.employees DROP COLUMN building\_location CASCADE CONSTRAINTS;

Dropping this column has turned out to be very time consuming and is requiring a large amount of undo space. What could the DBA have done to minimize the problem regarding time and undo space consumption?

A. Use the Export and Import utilities to bypass undo.

B. Mark the column as UNUSED. Remove the column at a later time when less activity is on the system.

C. Drop all indexes and constraints associated with the column prior to dropping the column.

D. Mark the column INVALID prior to beginning the drop to bypass undo. Remove the column using the DROP UNUSED COLUMNS command.

E. Add a checkpoint to the DROP UNUSED COLUMNS command to minimize undo space.

Answer: B

14. You created the password file in your database server as follows: \$ orapwd file=\$ORACLE\_HOME/dbs/orapwdb password=dba entries=2 Further, you granted the SYSDBA privilege to the user SCOTT who has TIGER as the password. What effect would the assigning of this privilege have on Scott's password?

A. The password will not be effected and remain as TIGER.

B. The password will change from TIGER to DBA.

C. The password will be DBA when he connects as SYSDBA, and he can use either TIGER or DBA when connecting asa normal user.

D. The password will be DBA when SCOTT connects as SYSDBA, and TIGER when connecting as a normal user.

Answer: A

15. Which password management feature ensures a user cannot reuse a password for a specified time interval? The contract of the contract of the contract of the contract of the contract of the contract of the contract of the contract of the contract of the contract of the contract of the contract of the contract of the

A. Account Locking

B. Password History

C. Password Verification

D. Password Expiration and Aging Answer: B

16. When an Oracle instance is started, background processes are started. Background processes perform which twofunctions? (Choose two.)

A. perform I/O

B. lock rows that are not data dictionary rows

C. monitor other Oracle processes

D. connect users to the Oracle instance

E. execute SQL statements issued through an application Answer: AC

17. Your database is currently configured with the database character set to WE8ISO8859P1 and national character set toAL16UTF16.Business requirements dictate the need to expand language requirements beyond the current character set, for Asian and additional Western European languages, in the form of customer names and addresses. Which solution saves space storing Asian characters and maintains consistent character manipulation performance?

A. Use SQL CHAR data types and change the database character set to UTF8. B. Use SQL NCHAR data types and change the national character set to UTF8.

C. Use SQL CHAR data types and change the database character set to AL32UTF8.

D. Use SQL NCHAR data types and keep the national character set to AL16UTF16. Answer: D

18. Which two statements are true regarding temporary data files (temp files) in locally managed temporary tablespaces? (Choose two.)

A. Temp files are always set to NOLOGGING mode.

B. It is possible to rename temp files.

C. Temp files can be created by the ALTER DATABASE command.

D. Temp files are required for read-only databases.

E. Temp files can be made read only. Answer: AD

19. You plan to enable user tracing in your database. You changed the value of the SQL\_TRACE parameter to TRUE in the initialization parameter file and restarted the database. Which statement is true in this scenario?

A. A trace file created at the time of creating the database is used and updated.

B. A trace file is created every time the database starts up and is common to all the sessions.

C. A trace file is created for every schema and is common to all the sessions connected to that schema.

D. A trace file is created for every new session and is updated whenever a SQL statement is executed in that session.

Answer: D

20. Examine these statements: 1) MOUNT mounts the database for certain DBA activities but does not provide user access to the database. 2) The NOMOUNT command creates only the Data Buffer but does not provide access to the database. 3 ) The OPEN command enables users to access the database. 4) The STARTUP command starts an instance.

Which option correctly describes whether some or all of the statements are TRUE or FALSE?

A. 2 and 3 areTRUE

B. 1 and 3 areTRUE

C. 1 is TRUE, 4 is FALSE

D. 1 is FALSE, 4 is TRUE

E. 1 is FALSE, 3 is TRUE F. 2 is FALSE, 4 is FALSE Answer: B

This document was created with Win2PDF available at http://www.win2pdf.com. [The unregistered version of Win2PDF is for evaluation or non-commercial use only.](http://www.win2pdf.com) This page will not be added after purchasing Win2PDF.